## 求人内容の変更(求人情報の編集)

## **◆ 有効中の求人について、内容の変更がある場合**

※既に無効の求人や、ハローワークへ 申し込み中の求人は変更できません。

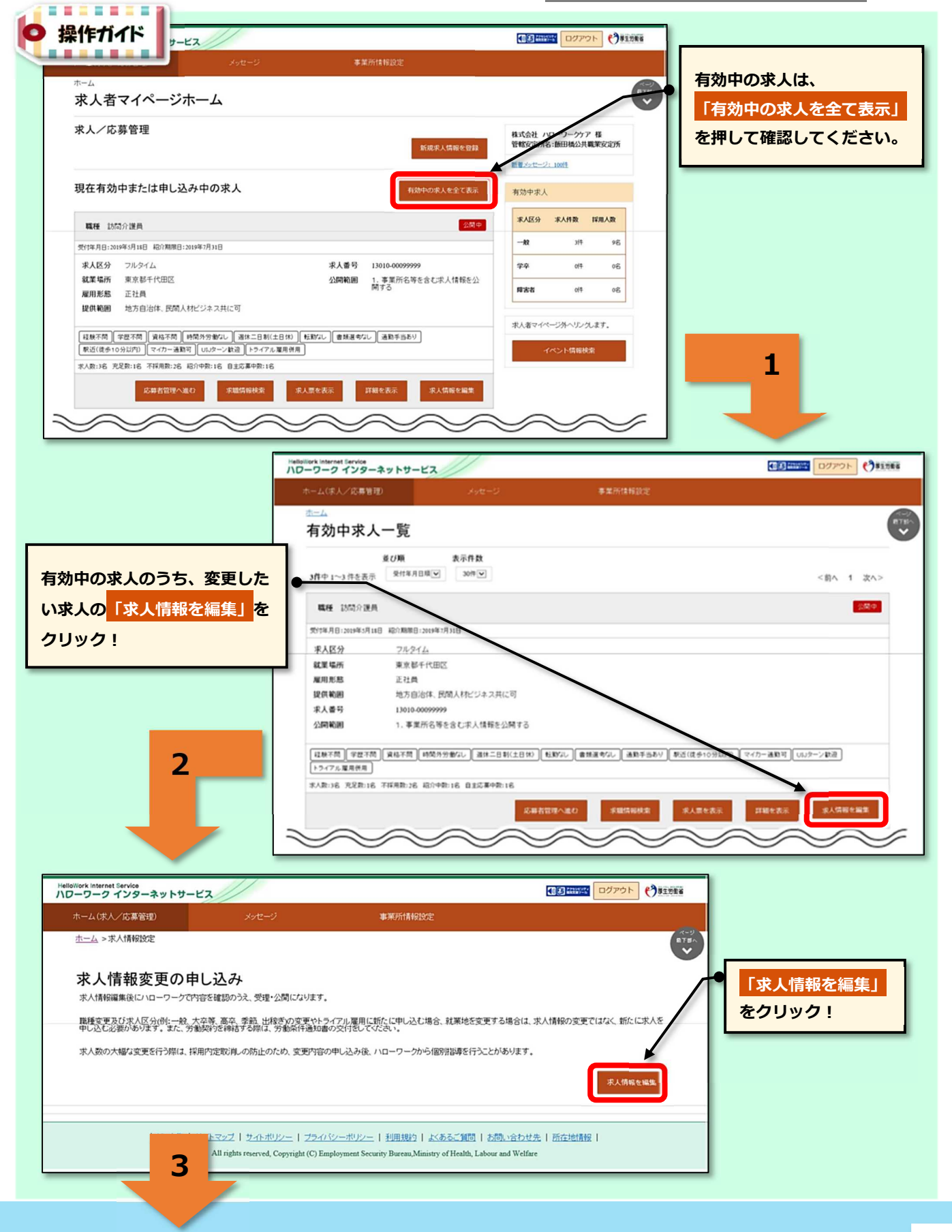

## (2) HelloWork Internet Service

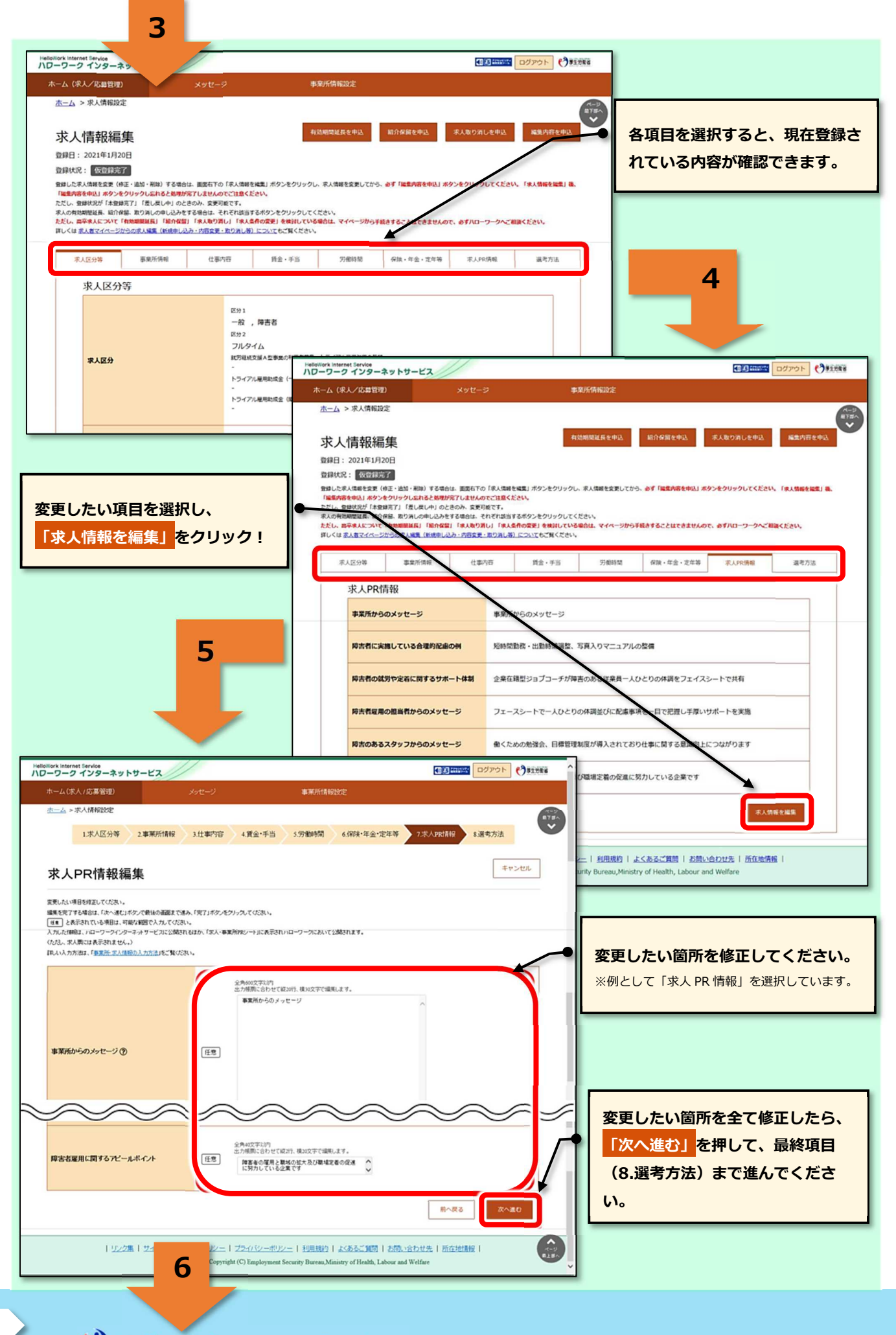

## (\*) HelloWork Internet Service

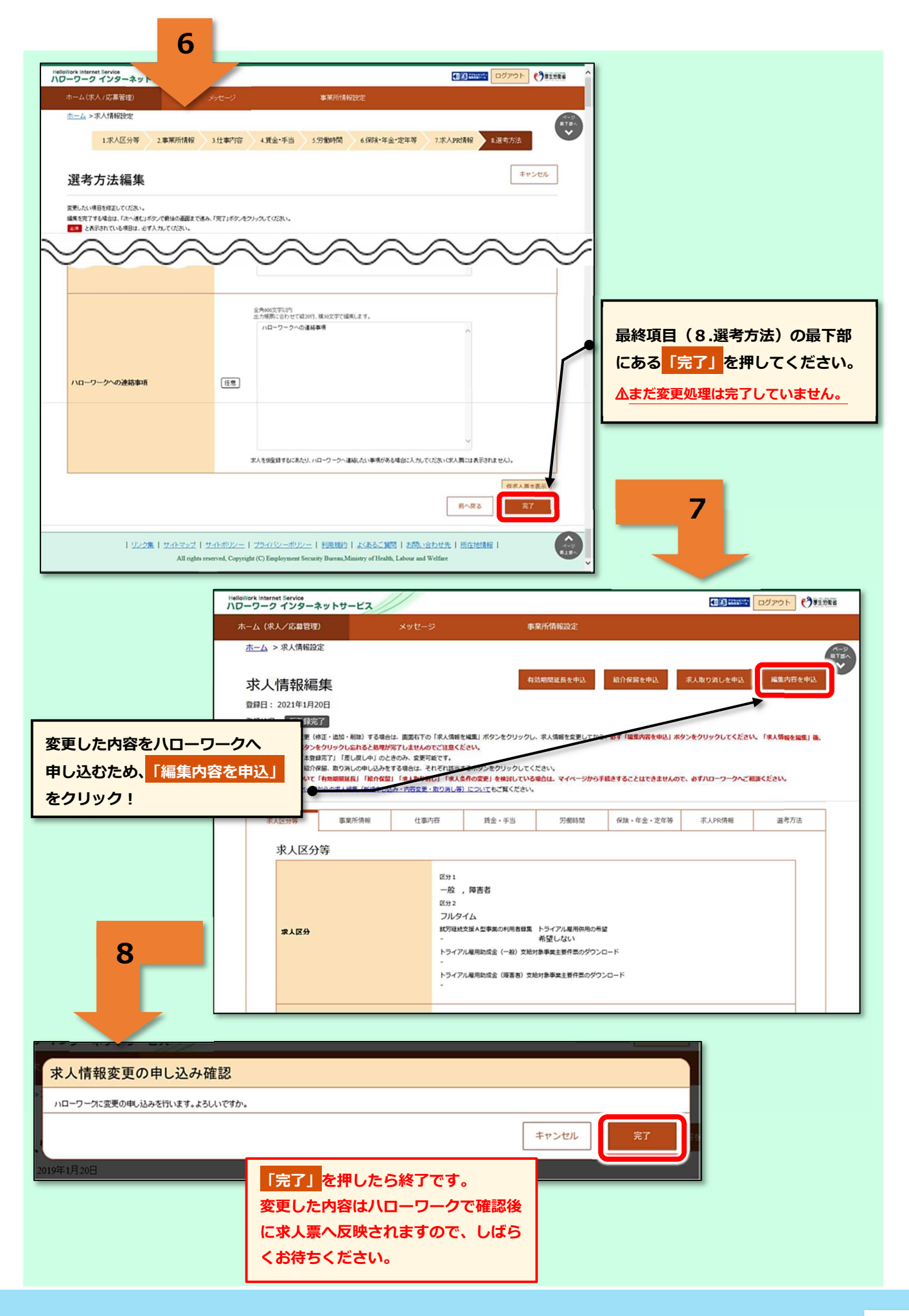